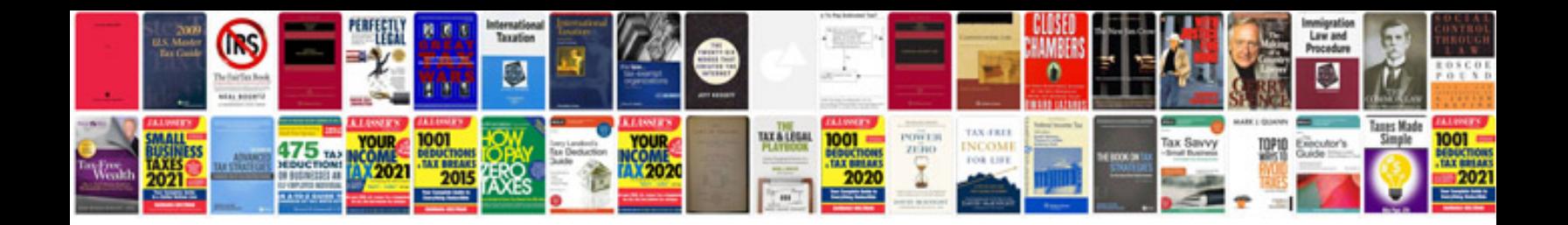

**What is information security**

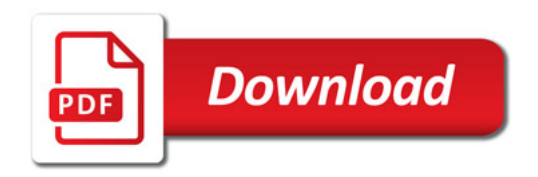

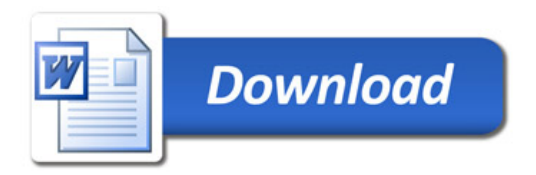